# Trimble R8s GNSS Receiver Configuration

This configuration sheet lists all options available and explains the configuration logic and possible upgrade paths for the Trimble® R8s GNSS receiver. The receiver ships as a Standard Firmware Configuration (Step 1). Configuration Levels (Step 2), Extended Hardware Warranty and Firmware Maintenance (Step 3), and Individual Options (Step 4) are delivered electronically and are not allocated to a specific receiver at the time of purchase.

All Trimble R8s GNSS receiver hardware, configurations and options need to be ordered via the Trimble Store. The Trimble Virtual Warehouse is used to allocate configurations and options to specific serial numbers, and to configure radio settings at the time of sale to end users. Trimble Installation Manager provisions licensing information and radio settings to the receiver and updates to the latest firmware.

# **PHYSICAL DELIVERY**

### STEP 1: Choose Hardware Variants

### 1.1 Choose Receiver with Communication Option

- > Trimble R8s, no internal radio
- $\triangleright$  Trimble R8s, internal wide-band UHF radio<br> $\triangleright$  Trimble R8s, internal 3G cellular modem Trimble R8s, internal 3G cellular modem

#### 1.2 Choose Standard Receiver Accessories

Choice of single or double receiver transport case that includes 2 batteries, dual battery charger (power supply and power cord for dual battery charger sold separately), data cable, radio antenna (for receivers with UHF radio or cellular modem only)

## Standard Firmware Configuration

- > Single Frequency GPS, 440 Channels
- Bluetooth, Binary Outputs, 10Hz max.
- Data Logging, WebUI with Login
- $\triangleright$  No RTK, no VRS
- $\triangleright$  No SBAS, no NMEA<br>  $\triangleright$  Precision level 30cm
- Precision level 30cm horizontal / 30cm vertical

# **ELECTRONIC DELIVERY**

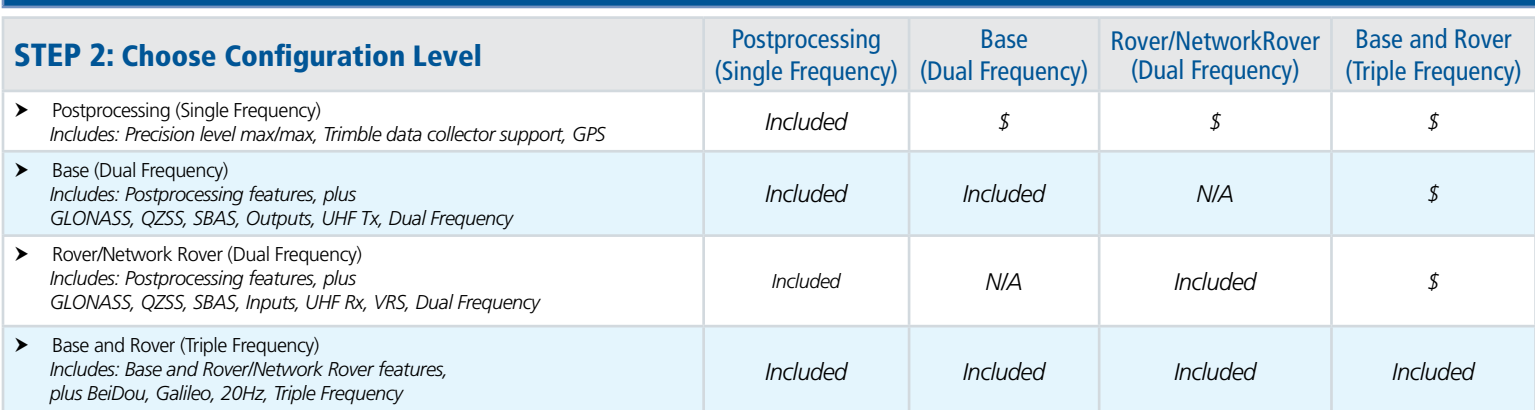

### STEP 3: Add Extended Hardware Warranty and Firmware Maintenance (Protection Plans)

- ▶ Extended Trimble R8s Receiver Hardware Warranty **Extended Trimble R8s Firmware Maintenance**
- 

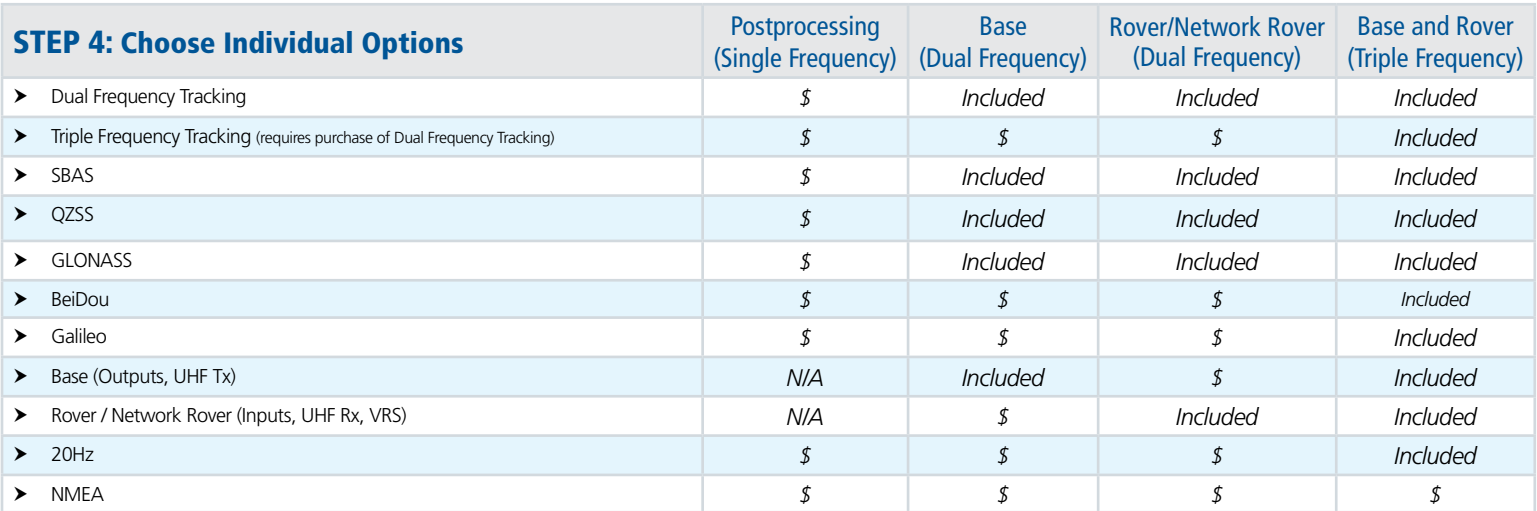

Ordering: Trimble Store (http://partnerstore.trimble.com/)

License Allocation and Configuration: Trimble Virtual Warehouse (http://partnerstore.trimble.com/)

License and Configuration Provisioning: Trimble Installation Manager (http://www.trimble.com/installationmanager)

Trimble License Viewer [\(http://licenseviewer.trimblegeospatial.com](http://licenseviewer.trimblegeospatial.com/), [https://play.google.com/store/apps/details?id=com.trimble.licenseviewer\)](https://play.google.com/store/apps/details%3Fid%3Dcom.trimble.licenseviewer)

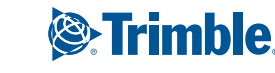

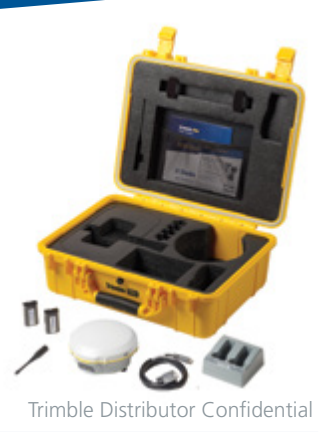

*see process illustration*

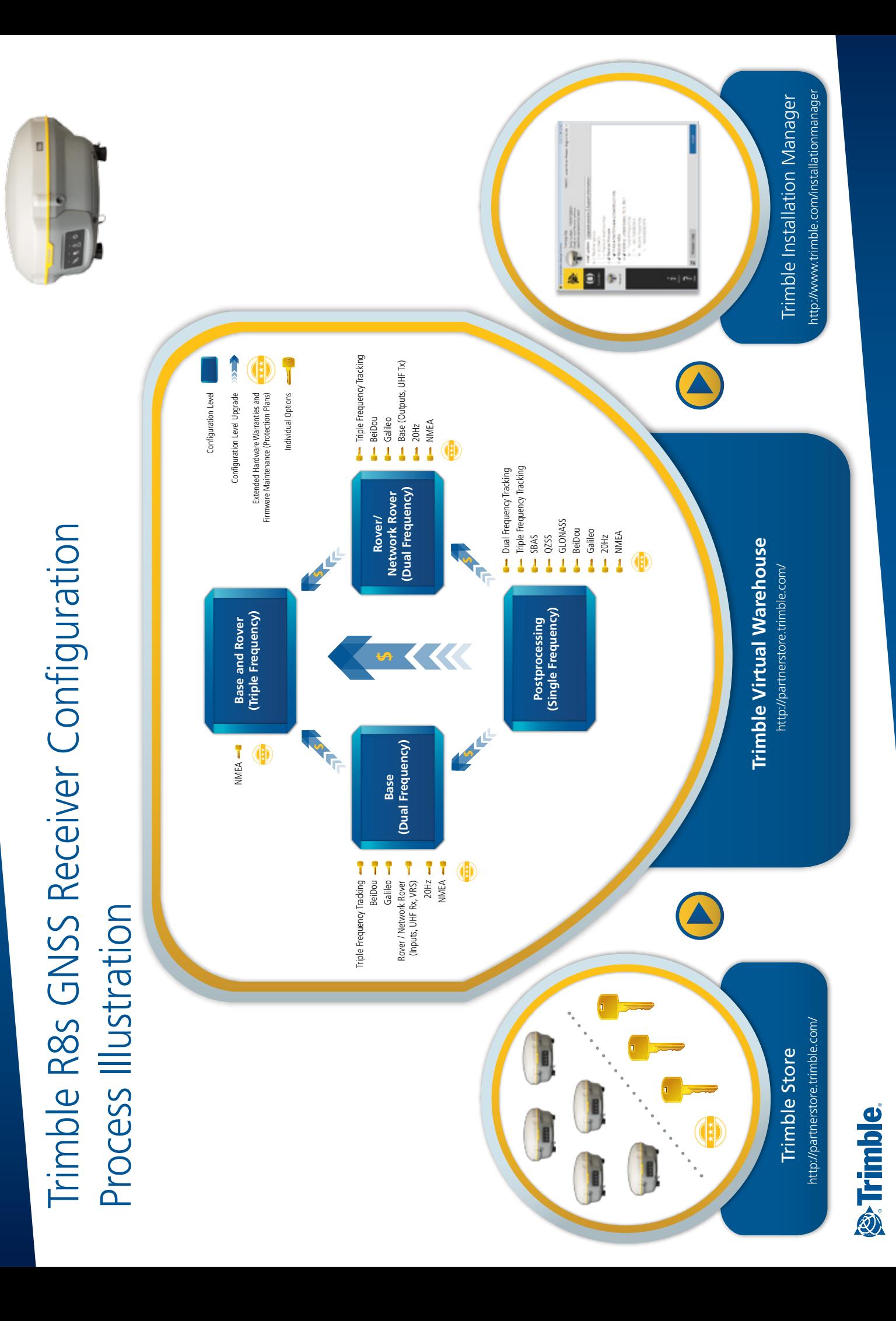

# Trimble R8s GNSS Receiver Configuration (A-La-Carte)

Configuration Level "A-La-Carte" is intended to be used in situations, such as tenders, where a specific receiver configuration is needed that deviates from the four standard configuration levels "Postprocessing only", "Base only", "Rover/Network Rover only", "Base and Rover". Ordering Configuration Level "A-La-Carte" requires Trimble Sales Manager approval.

This configuration sheet list all Individual Options available for Configuration Level "A-La-Carte".<br>
Trimble Distributor Confidential

### STEP 1: Choose Hardware Variants

#### 1.1 Choose Receiver with Communication Option

- > Trimble R8s, no internal radio
- > Trimble R8s, internal wide-band UHF radio
- > Trimble R8s, internal 3G cellular modem

#### 1.2 Choose Standard Receiver Accessories

Choice of single or double receiver transport case that includes 2 batteries, dual battery charger (power supply and power cord for dual battery charger sold separately), data cable, radio antenna (for receivers with UHF radio or cellular modem only)

### **Standard Firmware Configuration**

**PHYSICAL DELIVERY**

- > Single Frequency GPS, 440 Channels
- Bluetooth, Binary Outputs, 10Hz max.
- > Data Logging, WebUI with Login
- $\triangleright$  No RTK, no VRS<br> $\triangleright$  No SRAS no NN. No SBAS, no NMEA
- Precision level 30cm horizontal / 30cm vertical

## **ELECTRONIC DELIVERY**

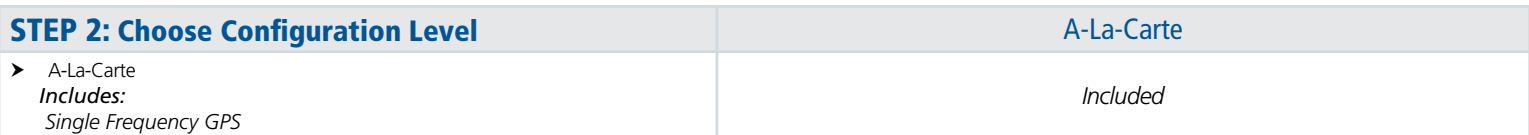

### STEP 3: Add Extended Hardware Warranty and Firmware Maintenance (Protection Plans)

- > Extended Trimble R8s Receiver Hardware Warranty 
<br>
> Extended Trimble R8s Firmware Maintenance
- 

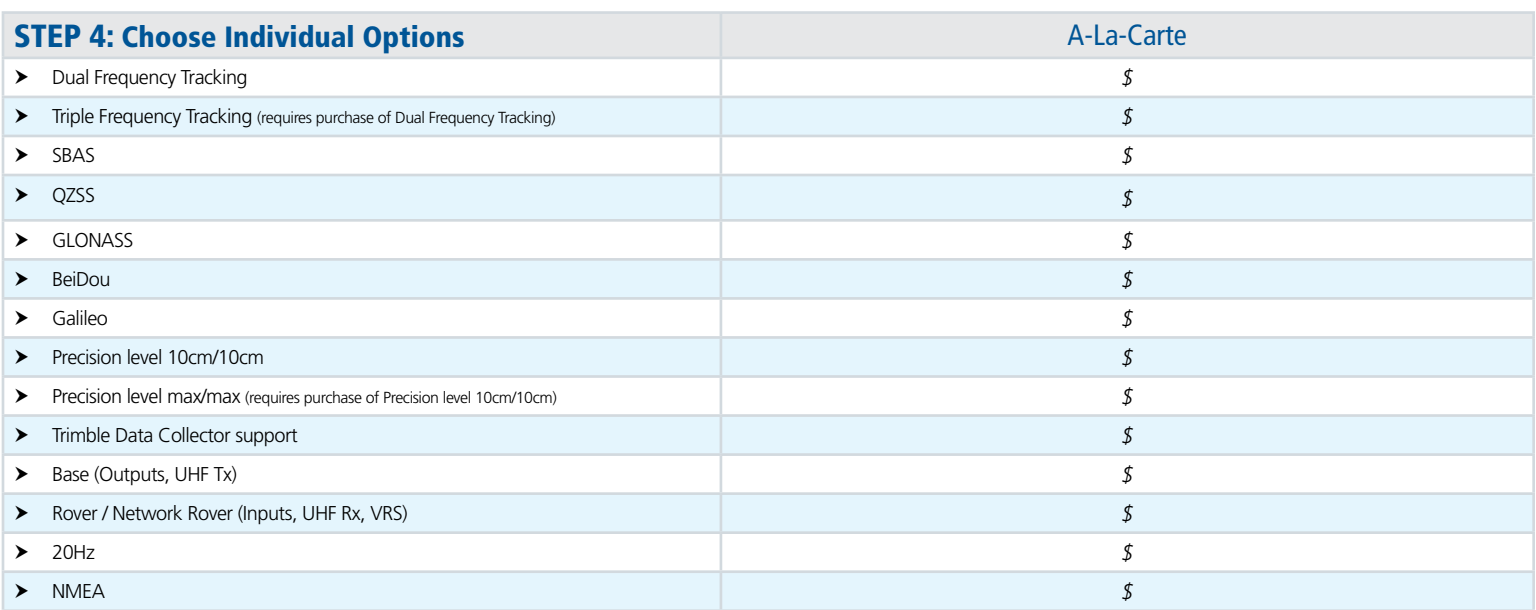

Ordering: Trimble Store (http://partnerstore.trimble.com/)

License Allocation and Configuration: Trimble Virtual Warehouse (http://partnerstore.trimble.com/)

License and Configuration Provisioning: Trimble Installation Manager (http://www.trimble.com/installationmanager)

Trimble License Viewer [\(http://licenseviewer.trimblegeospatial.com](http://licenseviewer.trimblegeospatial.com/), [https://play.google.com/store/apps/details?id=com.trimble.licenseviewer\)](https://play.google.com/store/apps/details%3Fid%3Dcom.trimble.licenseviewer)

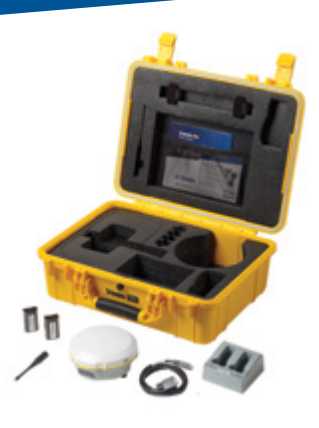

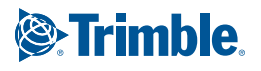

# Trimble R8s GNSS Receiver Configuration

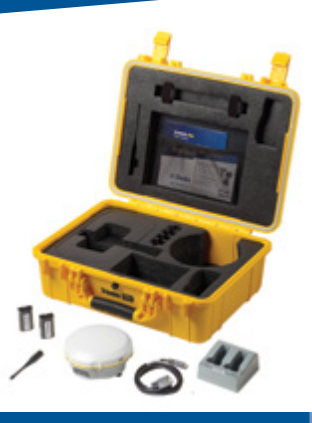

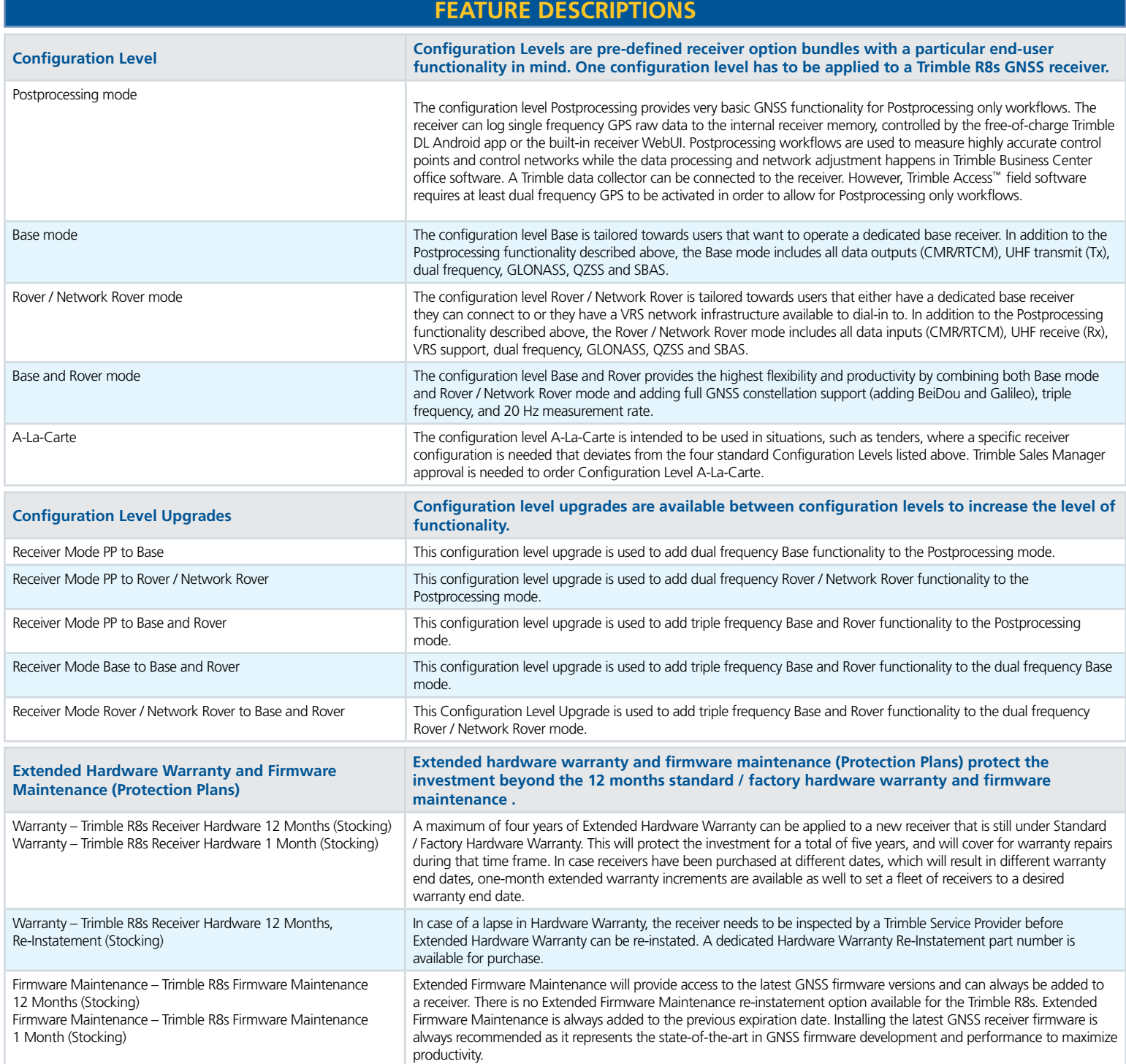

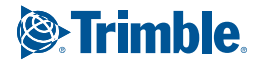

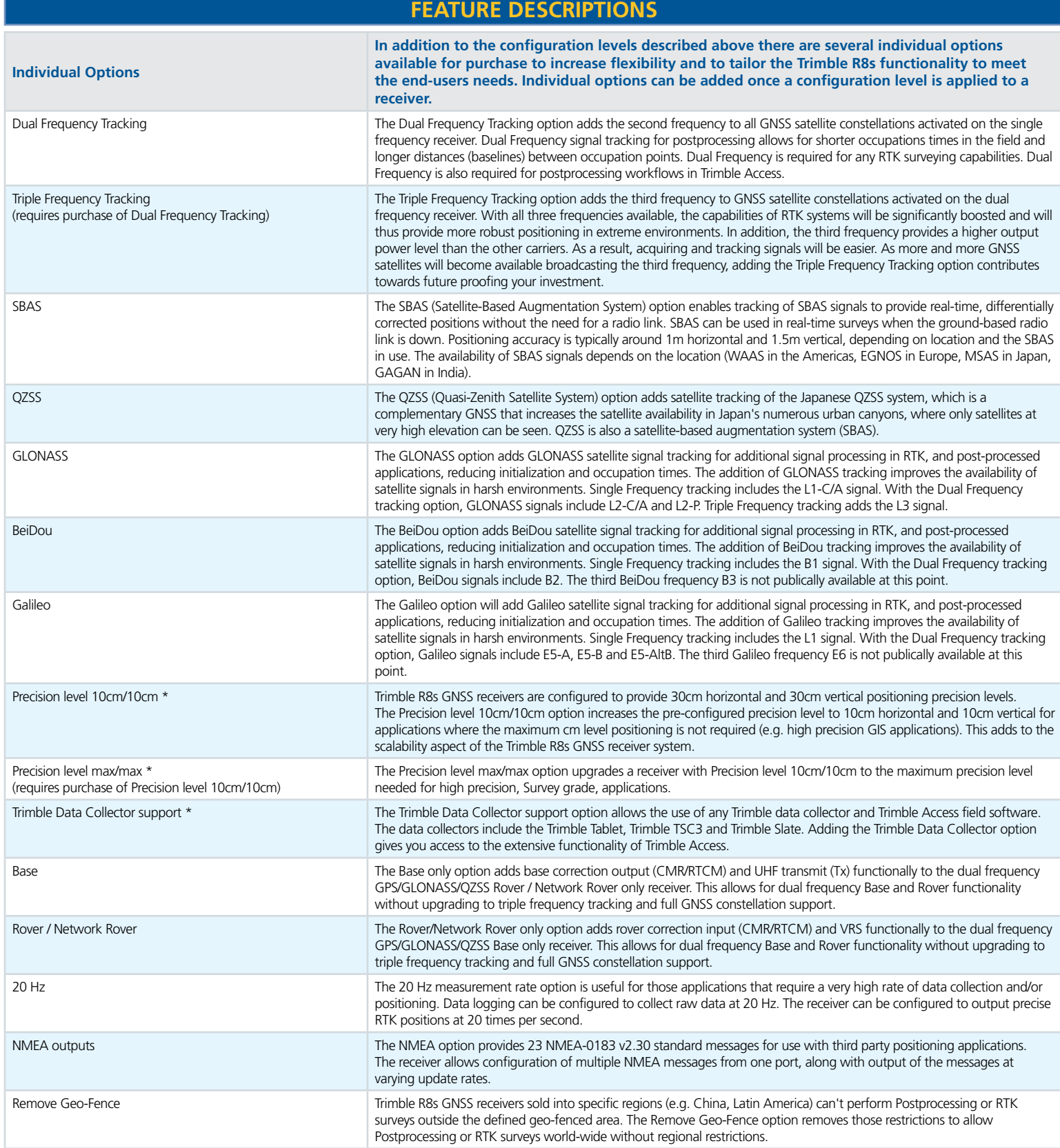

\* Only applicable in combination with Configuration Level A-La-Carte.

© 2015, Trimble Navigation Limited. All rights reserved. Trimble and the Globe & Triangle logo are trademarks of<br>Trimble Navigation Limited, registered in the United States and in other countries. Access is a trademark of

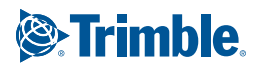